#### **Φόρµα Ελέγχου Λογισµικού**

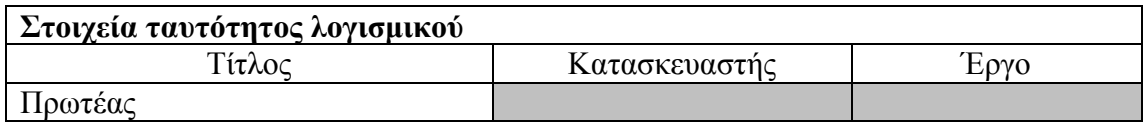

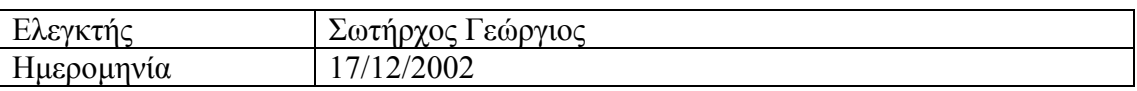

#### **Προδιαγραφές εργαστηρίου**

WinNT server, Win98 clients  $\bigcap$  Άλλες:

 $\sqrt{W}$ Win2000 server, WinXP clients  $\sqrt{W}$ Win2000 server, Win2000 clients

# **Μερικές επισηµάνσεις**

- Τα γκρίζα πεδία δεν συµπληρώνονται από τον ελεγκτή.
- Ο έλεγχος αφορά µεµονωµένα προϊόντα εκπαιδευτικού λογισµικού. Στο βαθµό που είναι δυνατόν, να γίνεται επαναφορά των PCs στην πρότερη κατάσταση πριν ξεκινήσει ο επόµενος έλεγχος.
- Στις διαδικασίες εγκατάστασης θεωρούµε ότι περιλαµβάνεται και η απεγκατάσταση του λογισµικού.
- Η αντιµετώπιση των προβληµάτων να περιγράφεται αναλυτικά µόνον εάν είναι αρκετά απλή ώστε να µπορεί να γίνει από µη εξειδικευµένο τεχνικό. Σε αντίθετη περίπτωση να δίνεται συνοπτική περιγραφή και να προστίθεται η φράση «απαιτείται εξειδικευµένος τεχνικός».
- Στους πίνακες εισάγετε όσες γραµµές είναι απαραίτητο.

# **Οδηγίες εγκατάστασης**

1. Το προϊόν περιλαµβάνει οδηγίες εγκατάστασης;  $\Box$ OXI  $\boxtimes N$ NAI Οι οδηγίες εγκατάστασης βρίσκονται στο

# Ε:\MANUALS\SOFTWARE

2. Οι οδηγίες εγκατάστασης που περιλαµβάνονται στο προϊόν είναι γενικά επαρκείς; ΠΟΧΙ **ΝΑΙ** 

3. Αν οι οδηγίες εγκατάστασης δεν κρίνονται επαρκείς, προτείνετε κείµενο για τη συµπλήρωσή τους:

- 4. Υπάρχει στα συνοδευτικά εγχειρίδια ή τη συσκευασία του CD αναλυτικός κατάλογος των στοιχείων που εγκαθίστανται στον server; ΝΑΙ ΟΧΙ
- 5. Υπάρχει στα συνοδευτικά εγχειρίδια ή τη συσκευασία του CD αναλυτικός κατάλογος των στοιχείων που εγκαθίστανται στον client; ΝΑΙ ΟΧΙ

# **Εγκατάσταση λογισµικού στον server**

- 6. Η διαδικασία εγκατάστασης στον server ολοκληρώνεται χωρίς προβλήµατα; ΝΑΙ ΟΧΙ
- 7. Εάν όχι, καταγράψτε τα προβλήµατα:

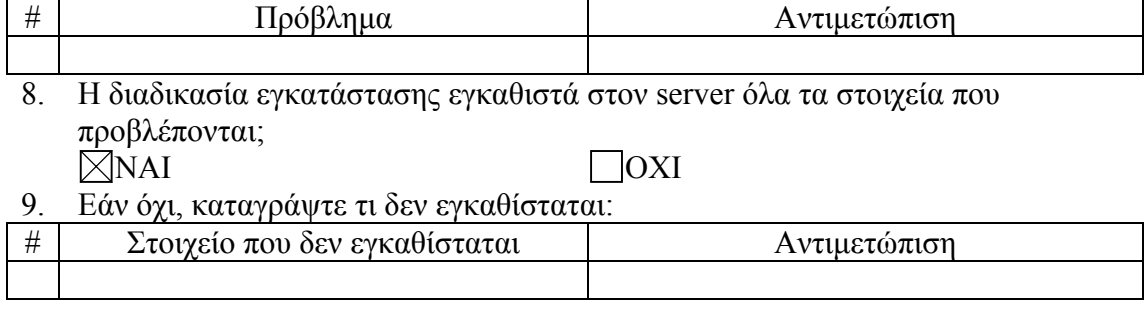

#### **Εγκατάσταση λογισµικού στον client**

- 10. Η διαδικασία εγκατάστασης στον client ολοκληρώνεται χωρίς προβλήµατα; ΝΑΙ ΟΧΙ
- 11. Εάν όχι, καταγράψτε τα προβλήµατα:

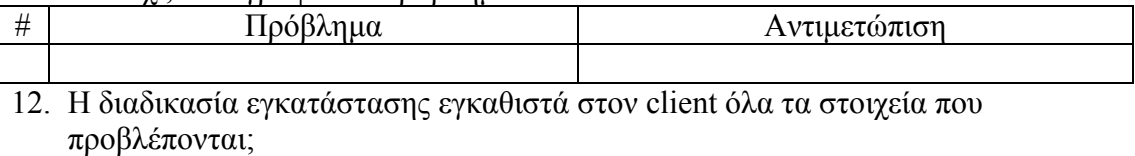

ΝΑΙ ΟΧΙ

13. Εάν όχι, καταγράψτε τι δεν εγκαθίσταται:

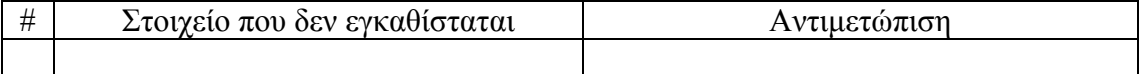

#### **Βασικές λειτουργίες του λογισµικού**

14. Περιγράφονται επαρκώς στα εγχειρίδια οι βασικές λειτουργίες του λογισµικού; ΝΑΙ ΟΧΙ

Μπορούν να εκτελεσθούν χωρίς προβλήµατα όλες οι βασικές λειτουργίες που αφορούν:

- 15. Την παρουσίαση και πλοήγηση του εκπαιδευτικού υλικού; ΝΑΙ ΟΧΙ ∆ΕΝ ΕΧΕΙ ΕΦΑΡΜΟΓΗ
- 16. Τη δηµιουργία νέου υλικού, µικρόκοσµων, µοντέλων κλπ από τους χρήστες; ΠΝΑΙ ΠΟΧΙ ⊠ΔΕΝ ΕΧΕΙ ΕΦΑΡΜΟΓΗ
- 17. Το άνοιγµα και την αποθήκευση αρχείων; ΝΑΙ ΟΧΙ ∆ΕΝ ΕΧΕΙ ΕΦΑΡΜΟΓΗ
- 18. Το γράψιµο και εκτέλεση scripts; ΝΑΙ ΟΧΙ ∆ΕΝ ΕΧΕΙ ΕΦΑΡΜΟΓΗ
- 19. Τις µαθησιακές δοκιµασίες (επίλυση ασκήσεων, απάντηση ερωτήσεων κλπ); ΝΑΙ ΟΧΙ ∆ΕΝ ΕΧΕΙ ΕΦΑΡΜΟΓΗ
- 20. Την επικοινωνία µεταξύ των χρηστών, σύνδεση στο internet, e-mail και λοιπές δικτυακές λειτουργίες;
- ΝΑΙ ΟΧΙ ∆ΕΝ ΕΧΕΙ ΕΦΑΡΜΟΓΗ 21. Την διαχείριση υλικού και χρηστών εκ µέρους του εκπαιδευτικού; ΝΑΙ ΟΧΙ ∆ΕΝ ΕΧΕΙ ΕΦΑΡΜΟΓΗ

# 22. Τη συνέργια µε άλλες εφαρµογές (πχ copy/paste); ΝΑΙ ΟΧΙ ∆ΕΝ ΕΧΕΙ ΕΦΑΡΜΟΓΗ

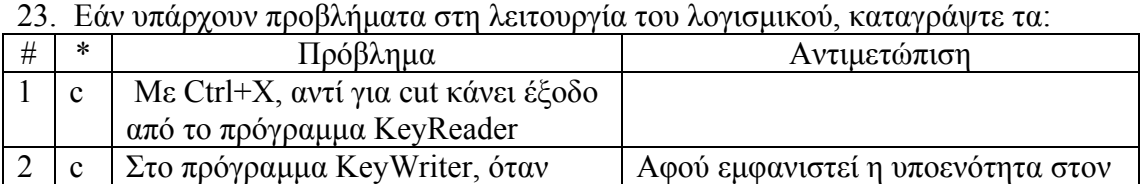

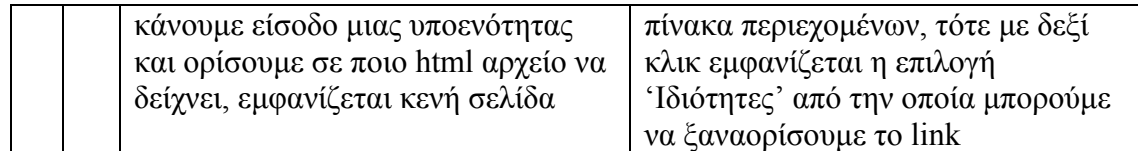

(\*) Συµπληρώστε "s" αν αφορά τον server, "c" αν αφορά τον client, "sc" αν αφορά και τους δύο

24. Κρίνετε ότι µειώνεται σηµαντικά η λειτουργικότητα του λογισµικού αν ο χρήστης κληθεί να µην εκτελεί τις λειτουργίες που παρουσιάζουν σοβαρό πρόβληµα (δηλαδή πρόβληµα που η αντιµετώπισή του απαιτεί επέµβαση εξειδικευµένου τεχνικού);

ΠΝΑΙ ΣΙΟΧΙ

25. Κρίνετε ότι µειώνεται σηµαντικά η παιδαγωγική αξία του λογισµικού αν ο χρήστης κληθεί να µην εκτελεί τις λειτουργίες που παρουσιάζουν σοβαρό πρόβλημα; ΝΑΙ ΟΧΙ

# **Εναλλακτικές δυνατότητες εγκατάστασης και απαιτούµενος χώρος µνήµης**

26. Πόσος χώρος απαιτείται στη µνήµη για την κανονική εγκατάσταση του λονισμικού:

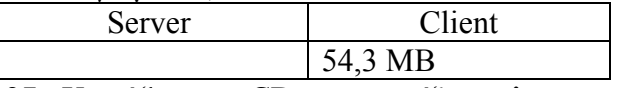

- 27. Χρειάζεται το CD για να τρέξει το λογισµικό µε την κανονική εγκατάσταση;  $\nabla$ NAI  $\nabla$ NAI
- 28. Υπάρχει εναλλακτικός τρόπος εγκατάστασης και λειτουργίας σε server και client έτσι ώστε, χωρίς να δηµιουργηθούν σοβαρά προβλήµατα, να είναι δυνατή η εκτέλεση του λογισµικού µε ταυτόχρονη σηµαντική µείωση του χώρου µνήµης που απαιτείται στον client; ΝΑΙ ΟΧΙ

Ανν η απάντηση είναι ΝΑΙ, απαντήστε τις ερωτήσεις (29)-(33)

29. Περιγράψτε τον εναλλακτικό τρόπο εγκατάστασης:

Εγκατάσταση του Πρωτέα σε περιβάλλον καθηγητή στον server και

- 1. εγκατάσταση σε περιβάλλον µαθητή στον client
- 2. τρέξιµο του αρχείου netsetup από τον server
- 30. Πόσος χώρος απαιτείται στη µνήµη για την εναλλακτική εγκατάσταση του λογισµικού;

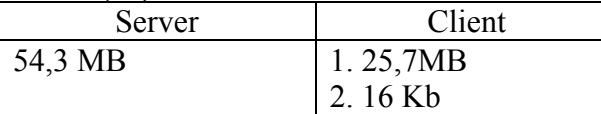

- 31. Χρειάζεται το CD για να τρέξει το λογισµικό µε την εναλλακτική εγκατάσταση;  $N$ ΝΑΙ  $N$ ΟΧΙ
- 32. Εκτιµήστε την επιµήκυνση του χρόνου απόκρισης, µε ταυτόχρονη εκτέλεση του λογισµικού στο µεγαλύτερο δυνατό αριθµό clients.

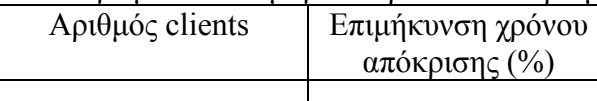

33. Καταγράψτε ενδεχόµενα ΜΗ σοβαρά προβλήµατα που προκύπτουν από τον εναλλακτικό τρόπο εγκατάστασης και λειτουργίας:

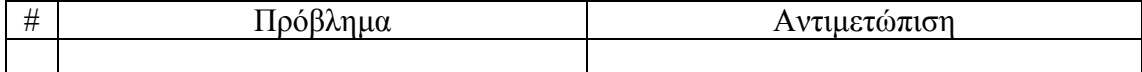

# **Συνοδευτικά εγχειρίδια κλπ**

34. Καταγράψτε τα συνοδευτικά εγχειρίδια του λογισµικού που περιλαµβάνονται στο CD της εφαρµογής:

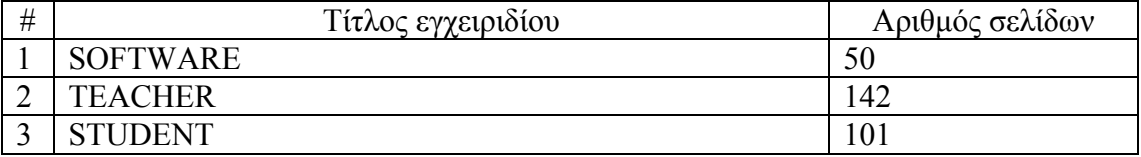

35. Καταγράψτε οποιοδήποτε άλλο σχόλιο θεωρείτε σηµαντικό σχετικά µε τον έλεγχο του προϊόντος:

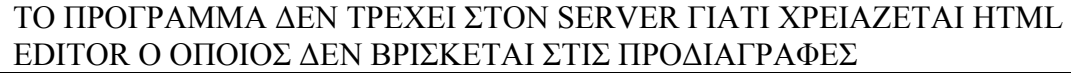